## Printed by Emmanuel Waller

```
// exemples4.txt//−−−−−−−−−−−−−−−−−−−−−−−−−−−−−−−−−−−−−−−−−−−−−−−−−−−−−−−−−−−−−−−−−−−−−−−−−−−−−Fonctions.//−−−−−−−−−−−−−−−−−−−−−−−−−−−−−−−−−−−−−−−−−−−−−−−−−−−−−−−−−−−−−−−−−−−−−−−−−−−−−class Ex1 { static int incremente(int n) {return n + 1; } public static void main(String[] args) {
System.out.println("2+1="+incremente(2)); }}//−−−−−−−−−−−−−−−−−−−−−−−−−−−−−−−−−−−−−−−−−−−−−−−−−−−−−−−−−−−−−−−−−−−−−−−−−−−−−class Ex2 { static void afficheSomme(int n, int m) {System.out.println(n + m); } public static void main(String[] args) {afficheSomme(2, 1); }}//−−−−−−−−−−−−−−−−−−−−−−−−−−−−−−−−−−−−−−−−−−−−−−−−−−−−−−−−−−−−−−−−−−−−−−−−−−−−−class Ex3 { static void affiche(int[] t) {
for (int i=0; i<t.length; i++)
 System.out.print(t[i]+" ");System.out.println(); } public static void main(String[] args) {int[] t = \{7, 3, -1, 0, 9\};
       affiche(t);
 }}//−−−−−−−−−−−−−−−−−−−−−−−−−−−−−−−−−−−−−−−−−−−−−−−−−−−−−−−−−−−−−−−−−−−−−−−−−−−−−class Ex4 { static void affiche(int[] t) {
for (int i=0; i<t.length; i++)
 System.out.print(t[i]+" ");System.out.println(); } static void ex4() {int[] t = \{7, 3, -1, 0, 9\};
       affiche(t);
 } public static void main(String[] args) {ex4();
 }}nov 30, 10 12:51exemples4.txt Page 1/4
                                                                                     //−−−−−−−−−−−−−−−−−−−−−−−−−−−−−−−−−−−−−−−−−−−−−−−−−−−−−−−−−−−−−−−−−−−−−−−−−−−−−class Ex5 { static void f(int n) {
// System.out.println(n + x);
                                                                                     } public static void main(String[] args) {int x = 7;
                                                                                            f(2);
                                                                                     }}/*
Exemples6.java:65: cannot find symbolsymbol : variable x
location: class Ex5
System.out.println(n + x);*///−−−−−−−−−−−−−−−−−−−−−−−−−−−−−−−−−−−−−−−−−−−−−−−−−−−−−−−−−−−−−−−−−−−−−−−−−−−−−class Ex6 { static void f(int n) {n = n + 1; } public static void main(String[] args) {int n = 10;
                                                                                            f(n);
System.out.println(n); }}//−−−−−−−−−−−−−−−−−−−−−−−−−−−−−−−−−−−−−−−−−−−−−−−−−−−−−−−−−−−−−−−−−−−−−−−−−−−−−class Ex7 { static void f(int[] t) {t[0] = t[0] + 1; } public static void main(String[] args) {int[] t = new int[7];
                                                                                            t[0] = 10;f(t);

System.out.println(t[0]); }}//−−−−−−−−−−−−−−−−−−−−−−−−−−−−−−−−−−−−−−−−−−−−−−−−−−−−−−−−−−−−−−−−−−−−−−−−−−−−−class Ex8 { static void affiche(int[] t) {
for (int i=0; i<t.length; i++)
 System.out.print(t[i]+" ");System.out.println(); } static int[] creer(int n) {int[] t = new int[n];

for (int i=0; i<t.length; i++)nov 30, 10 12:51exemples4.txt Page 2/4
```
## Printed by Emmanuel Waller

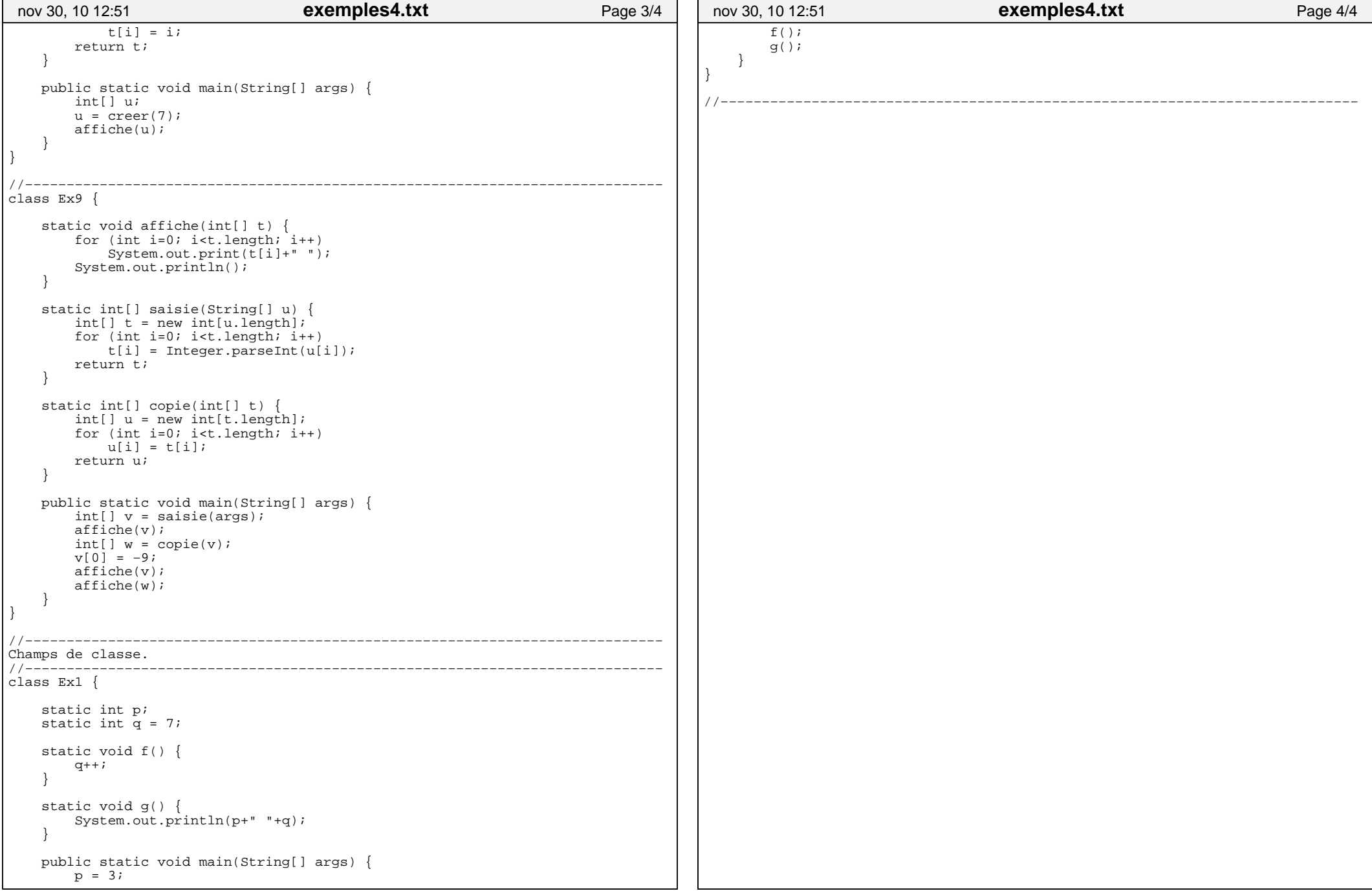